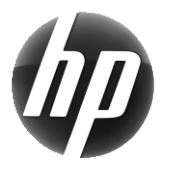

# Робоча станція HP Короткий довідник

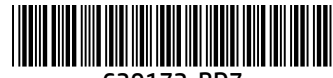

639172-BD7

Компанія HP працює над зменшенням негативного впливу своїх продуктів на довкілля. У межах постійного покращення якості послуг компанія HP переносить багато вмісту в Інтернет і на ваш жорсткий диск. Ця карта спрямовує вас до відповідних ресурсів. Дякуємо за придбання робочої станції HP.

## Пошук ресурсів робочої станції

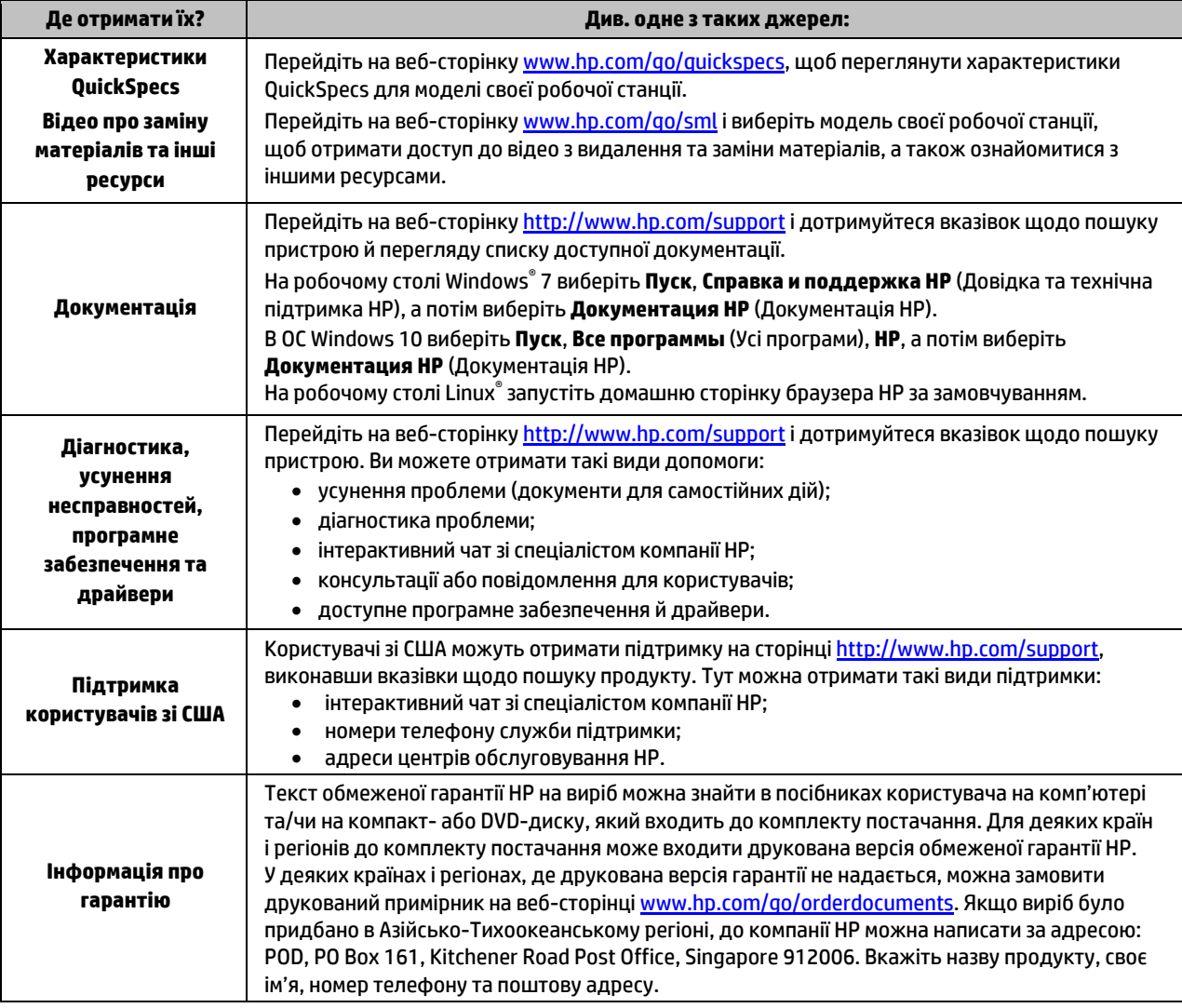

#### Ліцензійна угода з кінцевим користувачем

Установлюючи, копіюючи, завантажуючи або в інший спосіб використовуючи будь-який програмний продукт, попередньо інстальований на цьому комп'ютері, ви погоджуєтеся з умовами ліцензійної угоди з кінцевим користувачем (EULA) компанії HP. Якщо ви не згодні з умовами цієї ліцензійної угоди, то зобов'язані повністю повернути невикористаний продукт (апаратне обладнання та устаткування) протягом 14 днів для повного отримання коштів відповідно до порядку відшкодування, встановленого продавцем. Щоб отримати докладніші відомості чи подати запит на повне відшкодування, зверніться до продавця.

## **Попередження**

 **УВАГА!** Щоб зменшити ризик ураження електричним струмом або пошкодження обладнання, дотримуйтеся наведених нижче правил.

- Під'єднуйте кабель живлення до розетки змінного струму, розташованої в доступному місці.<br>— Вілключайте живлення комп'ютера, віл'єлнуючи кабель живлення віл розетки змінного стру
- Відключайте живлення комп'ютера, від'єднуючи кабель живлення від розетки змінного струму.
- Якщо вилка кабелю живлення має 3 контакти, під'єднуйте цей кабель до заземленої 3-контактної розетки. Не деактивуйте контакт заземлення кабелю живлення (наприклад, підключаючи його до 2-контактного адаптера). Наявність контакту заземлення — це важлива умова безпечної експлуатації.

Додаткову нормативну інформацію, а також відомості з техніки безпеки та утилізації акумулятора див. у документі «Зауваження щодо дотримання законодавства, правил техніки безпеки й охорони довкілля», який надається разом із посібниками користувача. Щоб знайти посібники користувача для вашого комп'ютера, див. розділ «Пошук ресурсів робочої станції».

 **УВАГА!** Щоб запобігти ризику отримання важких травм, ознайомтеся з «Посібником із техніки безпеки та забезпечення зручності користування», який надається разом із посібниками користувача. У цьому посібнику описано правильну організацію робочого місця, поставу, робочі та побутові звички для користувачів комп'ютерів. Крім того, у «Посібнику із техніки безпеки та забезпечення зручності користування» наведено важливу інформацію щодо правил безпеки під час роботи з електричним і механічним обладнанням. «Посібник із техніки безпеки та забезпечення зручності користування» також доступний в Інтернеті за адресо[ю http://www.hp.com/ergo.](http://www.hp.com/ergo)

<u>/!</u>∑ **увага!** Якщо продукт постачається в упаковці, позначеній цим символом, **≸Е**, його мають піднімати двоє осіб, щоб уникнути травмування через вагу продукту.

## Опис виробу

Цей виріб можна використовувати як настільний комп'ютер-моноблок, настільний комп'ютер, клієнтський комп'ютер, робочу станцію або систему роздрібної торгівлі. Він може бути оснащений тонким дисплеєм, сенсорною панеллю, процесором, оперативною пам'яттю, VRAM, жорстким диском, твердотільним жорстким диском, внутрішнім джерелом живлення або зовнішнім адаптером змінного струму. Залежно від моделі комп'ютера вироби живляться від напруги 90–265 В змінного струму, 100–240 В змінного струму, 200–240 В змінного струму, 220–240 В змінного струму або 100–127/200–240 В змінного струму частотою 50–60 Гц або 50/60 Гц та споживають струм 1,5 A, 1,8 А, 2 A, 2,5 A, 3 A, 3,6 A, 4 A, 5 A, 5,2 A, 5,5 A, 6 А, 8 A, 15 A, 20 A, 6/3 A, 8/4 A, 8–4 A, 12–8 А або 4,5–2,25 А. Адаптер змінного струму видає напругу 100–240 В змінного струму частотою 50–60 Гц та видає струм 0,5 А, 0,6 А, 0,8 А, 1 А, 1,2 A, 1,4 A, 1,5 A, 1,6 A, 1,7 A, 1,9 A, 2 A, 2,2 A, 2,25 A, 2,31 A, 2,4 A, 2,5 A, 2,7 A, 2,9 A, 3,5 A, 3,6 A або 4 A. Безпроводова клавіатура, миша чи пульт дистанційного керування RF (за наявності) живляться напругою 1,5 В постійного струму, 3 В постійного струму, 3,2 В постійного струму або 5 В постійного струму та споживають струм 5 мА, 10 мА, 20 мА, 25 мА, 30 мА, 40 мА, 50 мА, 60 мА, 80 мА, 100 мА або 300 мА. Щоб переглянути найновішу версію посібника користувача або інструкцій до продуктів, перейдіть на веб-сторінк[у http://www.hp.com/support](http://www.hp.com/support) і дотримуйтеся вказівок на екрані щодо пошуку свого пристрою.

#### Відгуки щодо документації

Компанія HP дбає про те, щоб надавати документацію відповідно до потреб користувачів. Допоможіть нам покращити якість документації. Для цього надсилайте свої пропозиції, коментарі та повідомлення про помилки на електронну адресу doc.feedback@hp.com. Надсилаючи відгук, указуйте назву й номер документа.

#### Швидке встановлення

*Примітка. Продукт може мати різну конфігурацію.*

- **1.** Під'єднайте мишу, клавіатуру та кабель живлення до робочої станції (1).
- **2.** Під'єднайте монітор до робочої станції (2).
- **3.** Під'єднайте кабелі живлення робочої станції та дисплея до розетки змінного струму (3).
- **4.** Під'єднайте кабель Ethernet до роз'єму RJ-45 (мережа) або налаштуйте з'єднання WLAN комп'ютера через інтернет-маршрутизатор.
- **5.** Під'єднайте інші периферійні пристрої (наприклад, принтер), дотримуючись інструкцій, що входять до комплекту постачання пристрою.

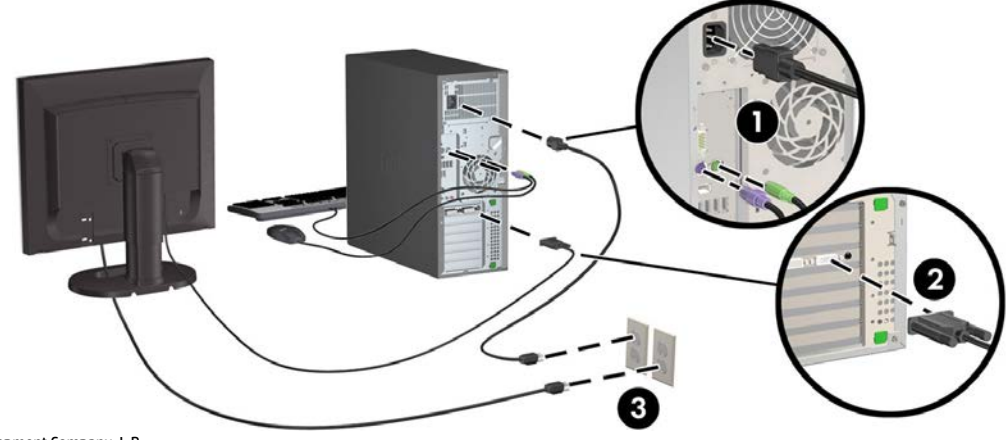

© 2007–2017 HP Development Company, L.P.

Windows — це зареєстрована торгова марка корпорації Microsoft у США та/або інших країнах. Linux® — це зареєстрована торгова марка Лінуса Торвальдса (Linus Torvalds) у США й інших країнах. Сьомий випуск: липень 2017 р.

Printed in